A Alert

Looking for a job now? See our Immediate Needs Jobs.

Do you need to hire now? Visit our Employer Login.

There is no requirement to do job searches for the duration of the emergency declaration. Basic registration was created automatically in AJC and meets the registration requirement for unemployment benefits. Existing accou reset passwords by email/text/reset code. Select 'Login/Register', 'Forgot Username/Password' and follow the prompts. For more help email dershelpdesk@azdes.gov include the last 4 of SSN, Name, DOB, Address, Username and Phone.

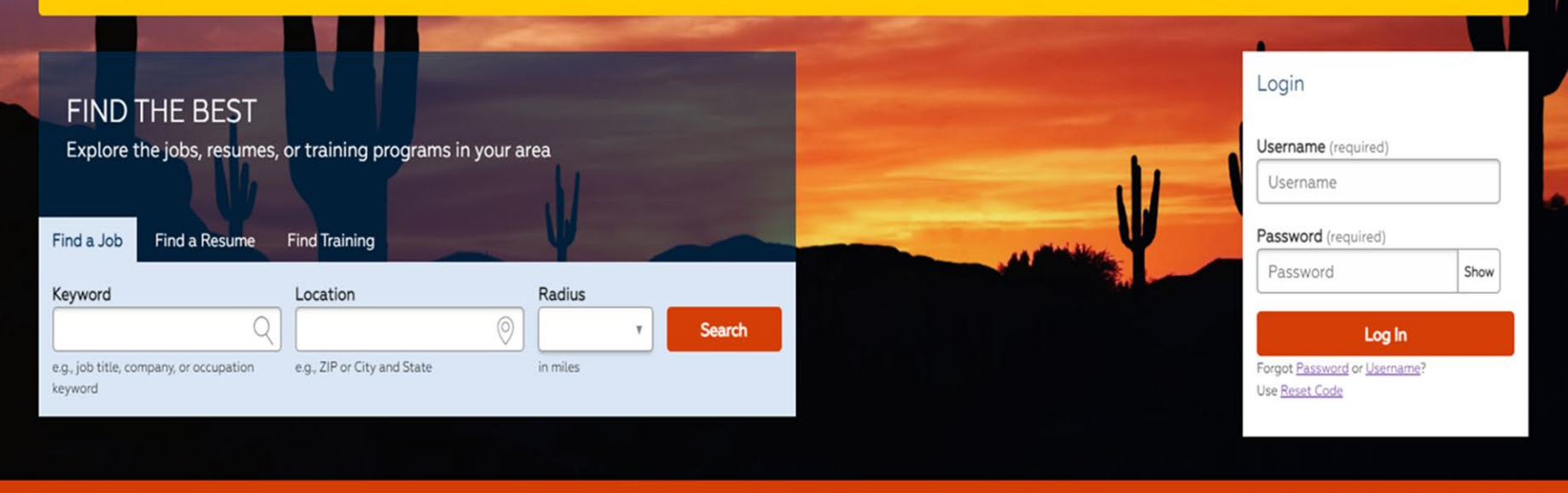

Need an account? Create one now! Job Seekers **Employers** 

**Training Providers** 

# How to create a Job Seeker Account in AZ Job Connection

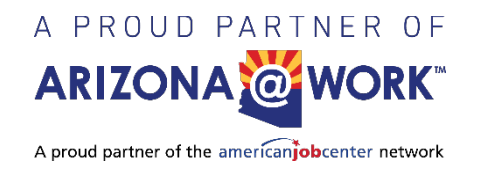

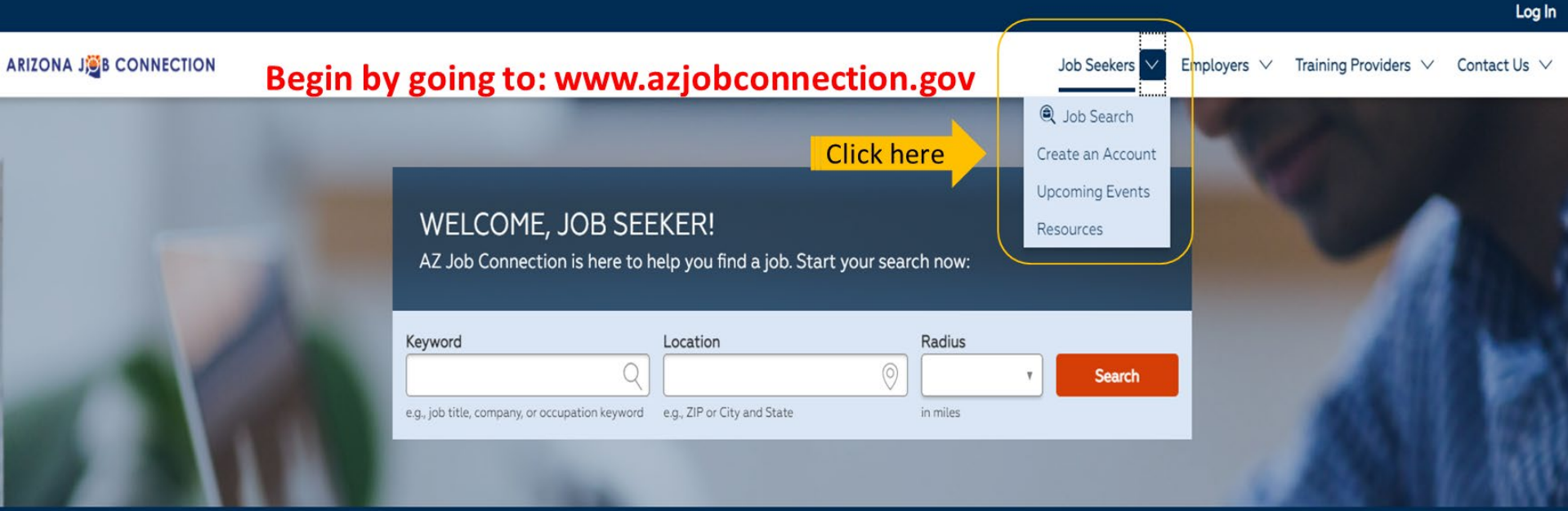

## Have an account? Sign in.

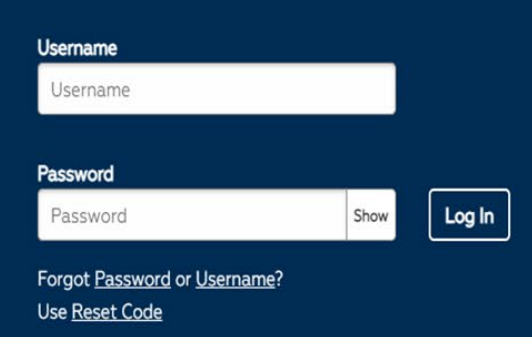

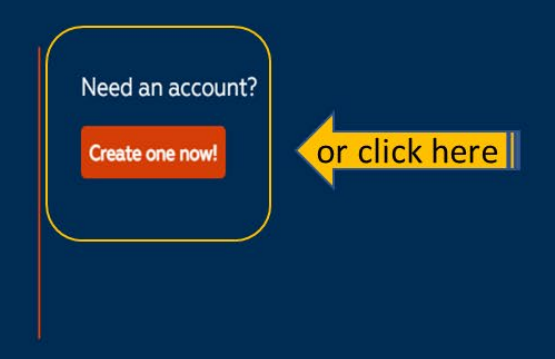

Notes before you begin:

• Do not use the "back arrow" in AJC.

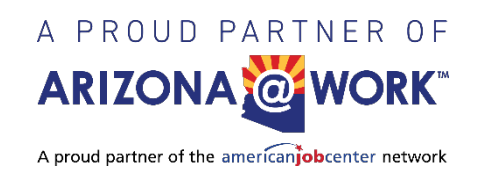

# \*Complete all required fields

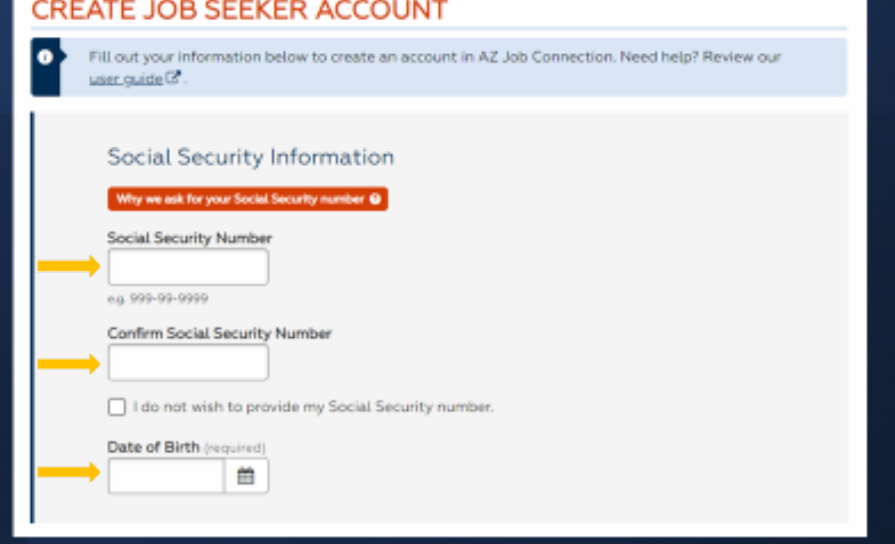

## Account Information

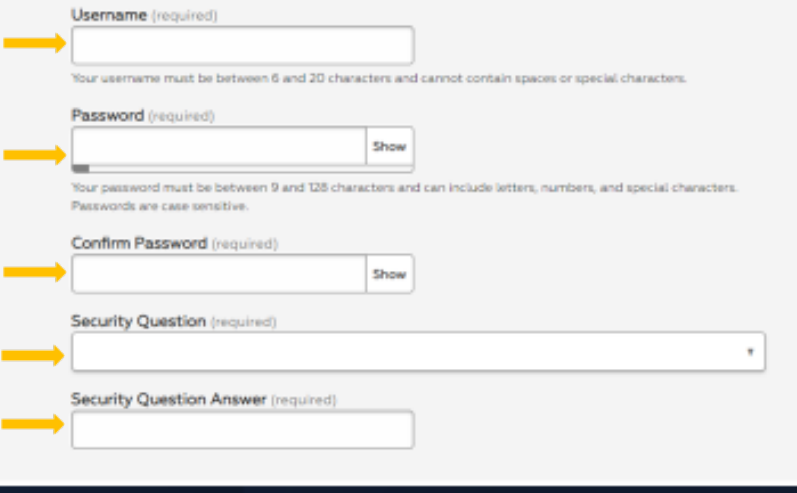

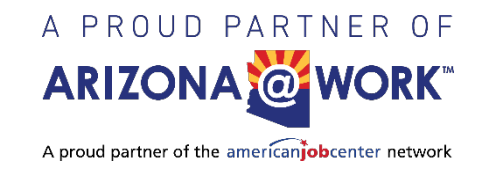

# Continue to fill in all required fields to the best of your knowledge

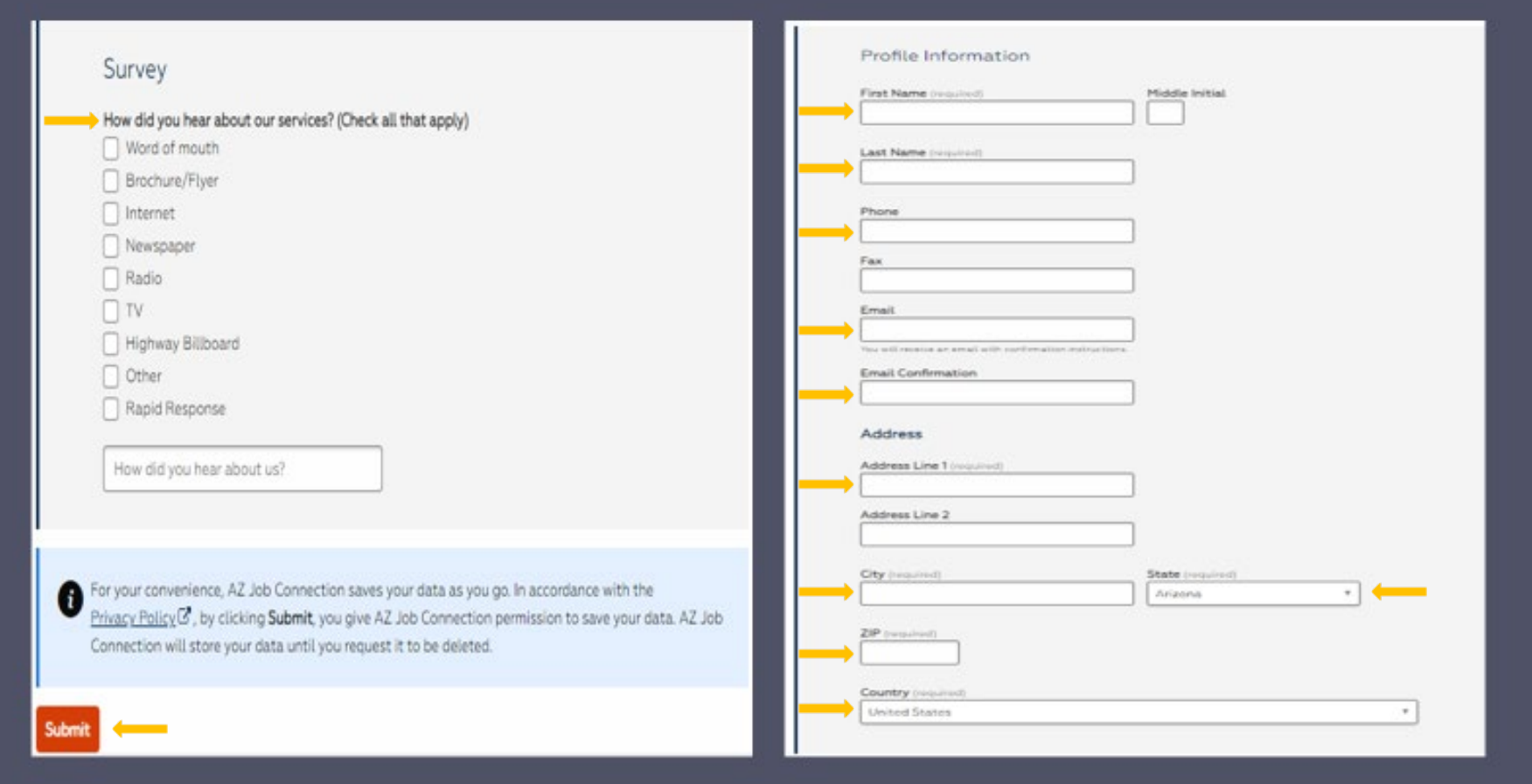

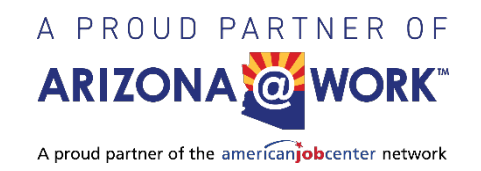

# Please read Terms of Agreement

You have successfully registered.

## **TERMS OF AGREEMENT**

## **Information Privacy**

You will be asked to provide information to identify yourself and enable Workforce Center staff to assist you in your work search activities. If you do not provide this information, we cannot process your registration. Your email address and telephone number, while not required, will enable staff and employers to contact you about employment opportunities.

## **Data Privacy Notice**

\*Carefully read and accept the INFORMATION PRIVACY; the EQUAL OPPORTUNITY STATEMENT and the AUTHORIZATION FOR THE RELEASE OF INFORMATION and select all the statements that apply.

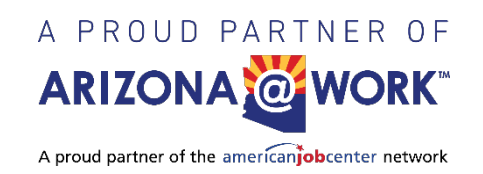

## MY PERSONAL INFORMATION

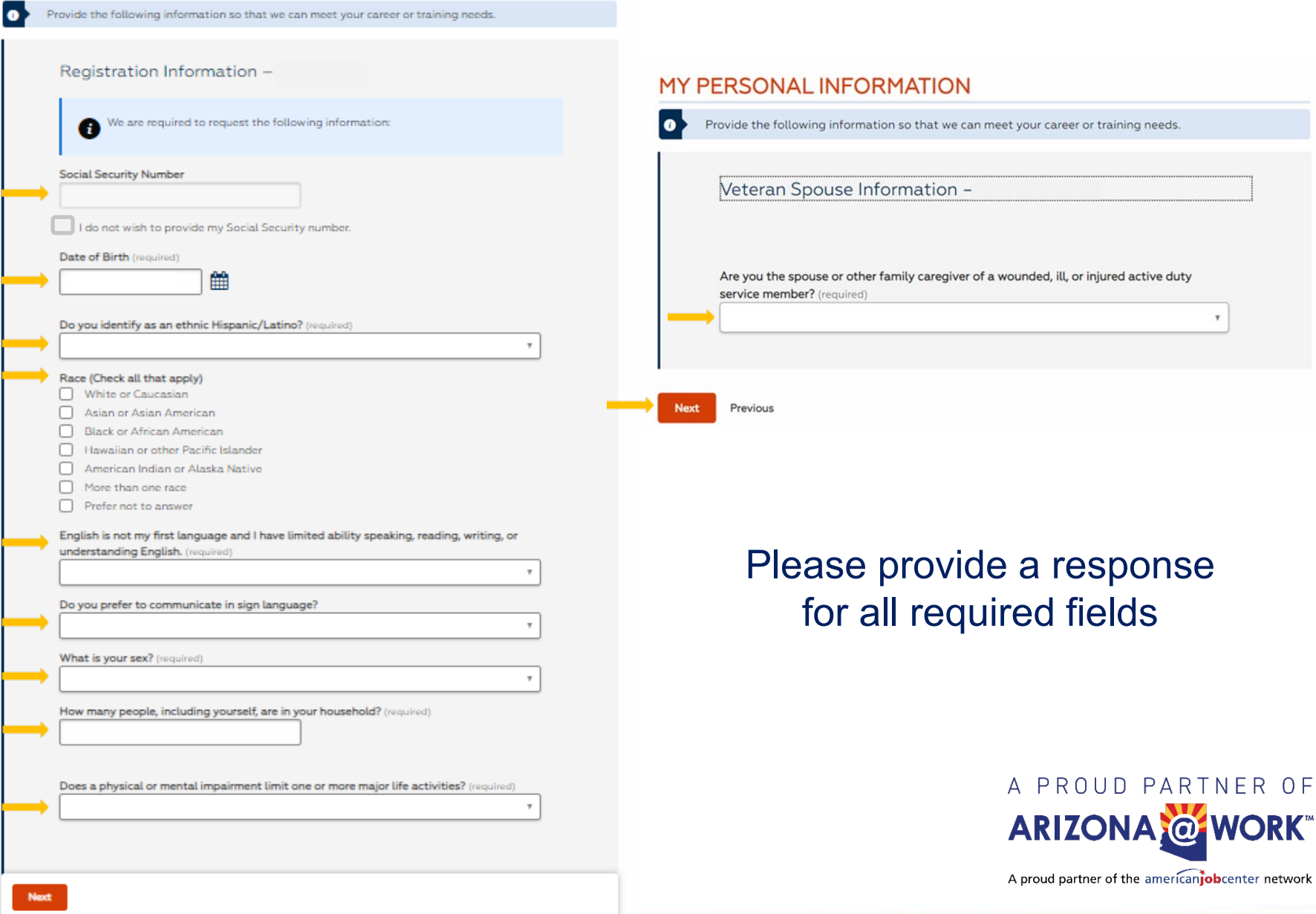

### MY PERSONAL INFORMATION

 $\bullet$ 

Provide the following information so that we can meet your career or training needs.

#### Farmworker Status -

Are you a migrant or seasonal farmworker, or the dependent of someone who is? Read the definitions below if you are unsure. (required)

Review the definitions to see if you qualify as a migrant or seasonal farmworker, a person eligible for the National Farmworker Jobs Program, or a dependent of a farmworker.

#### Migrant or Seasonal Farmworker (MSFW)

A migrant or seasonal farmworker may work seasonally or may travel for farmwork. Also, in the past 12 months you must have:

- . Worked at least 25 full or partial days in farmwork;
- . Earned at least half of your income from farmwork; AND
- . Not been employed year-round by the same employer.

To be a migrant farmworker, you must be a seasonal farmworker who cannot return from the job to your home each day because the job is too far away.

#### Migrant or Seasonal Food Processing Worker

A migrant or seasonal food processing worker may work seasonally or travel for food processing work. Also, in the past 12 months you must have:

- . Worked at least 25 full or partial days in food processing, which includes:
	- · Frozen fruit, juices, or vegetable manufacturing;
	- · Animal slaughtering (except poultry); or
	- · Canned juices, jams, jellies, catsup, salsa, chili, spaghetti, barbeque sauce, tomato paste, pickles, relish, or sauerkraut
- . Earned at least half of your income from food processing from the same employer yearround: OR
- . Be a full-time student who travels with groups (not family) to work in food processing.

#### National Farmworker Jobs Program (NFJP) Eligibility

To be NFJP-eligible, you must be a migrant and/or seasonal farmworker as defined above, with the following differences:

- . Worked at least 25 full or partial days in farmwork during any consecutive 12-month period in the past 24 months.
- . Your family's income cannot be above either the Health and Human Services (HHS) poverty line or 70% of the Lower Living Standard Income Level (LLSIL), whichever is higher on the date you apply. If your family receives public assistance or if you are a foster child who is a ward of the state, you meet this income requirement.

To be an NFJP-eligible student, you must have been (a) employed full time in seasonal farmwork, or (b) unemployed but available for and seeking full-time seasonal farmwork during any consecutive 12 months in the past 24 months.

To be the dependent of an NFJP-eligible farmworker or an MSFW, you must:

- · Be the spouse of an eligible worker;
- . Be claimed as a dependent on the eligible worker's federal income tax return for the past year; OR
- . Receive over half of your total support from the eligible worker's family during any

Previous

### **MY PERSONAL INFORMATION**

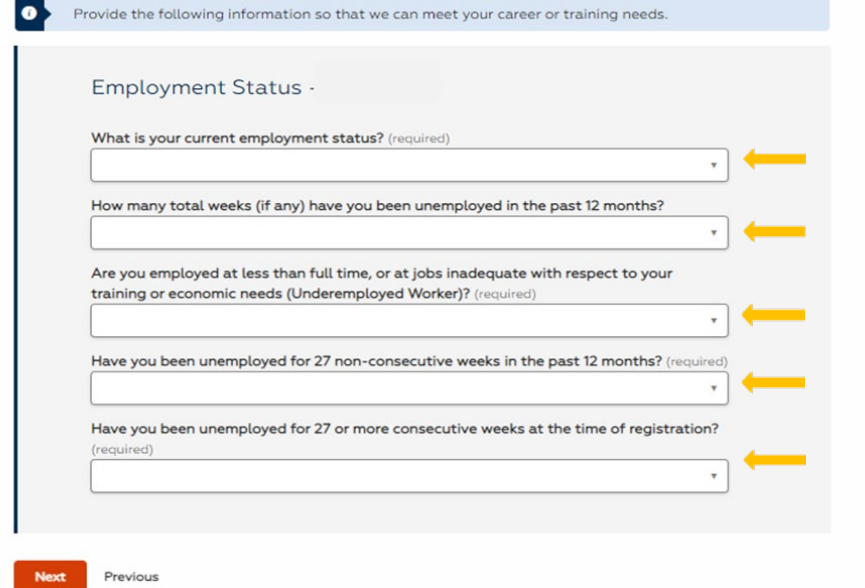

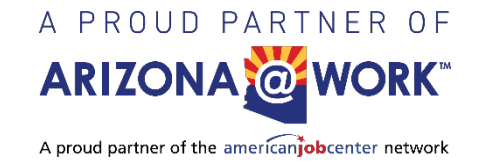

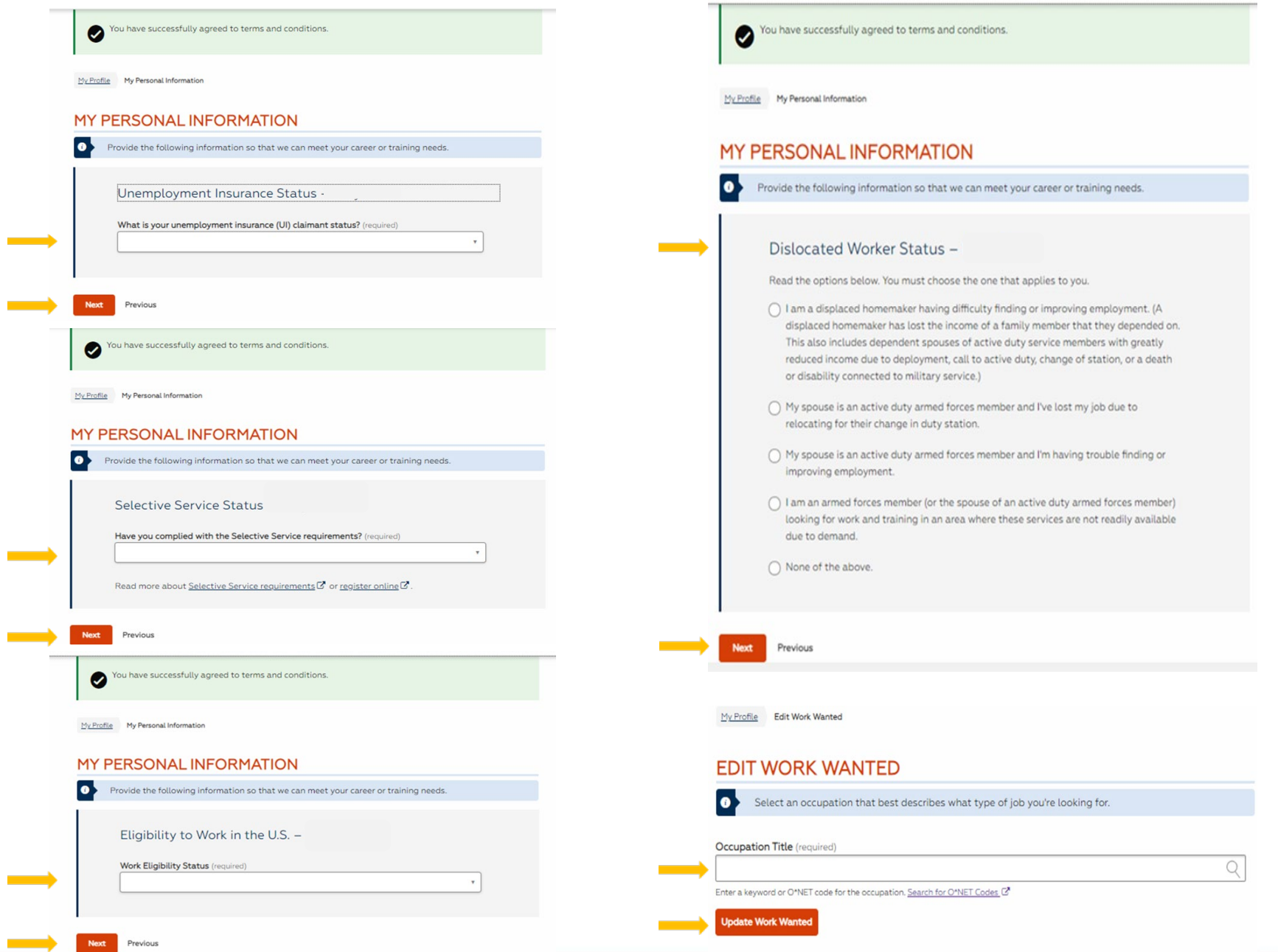

## **NEW RESUME**

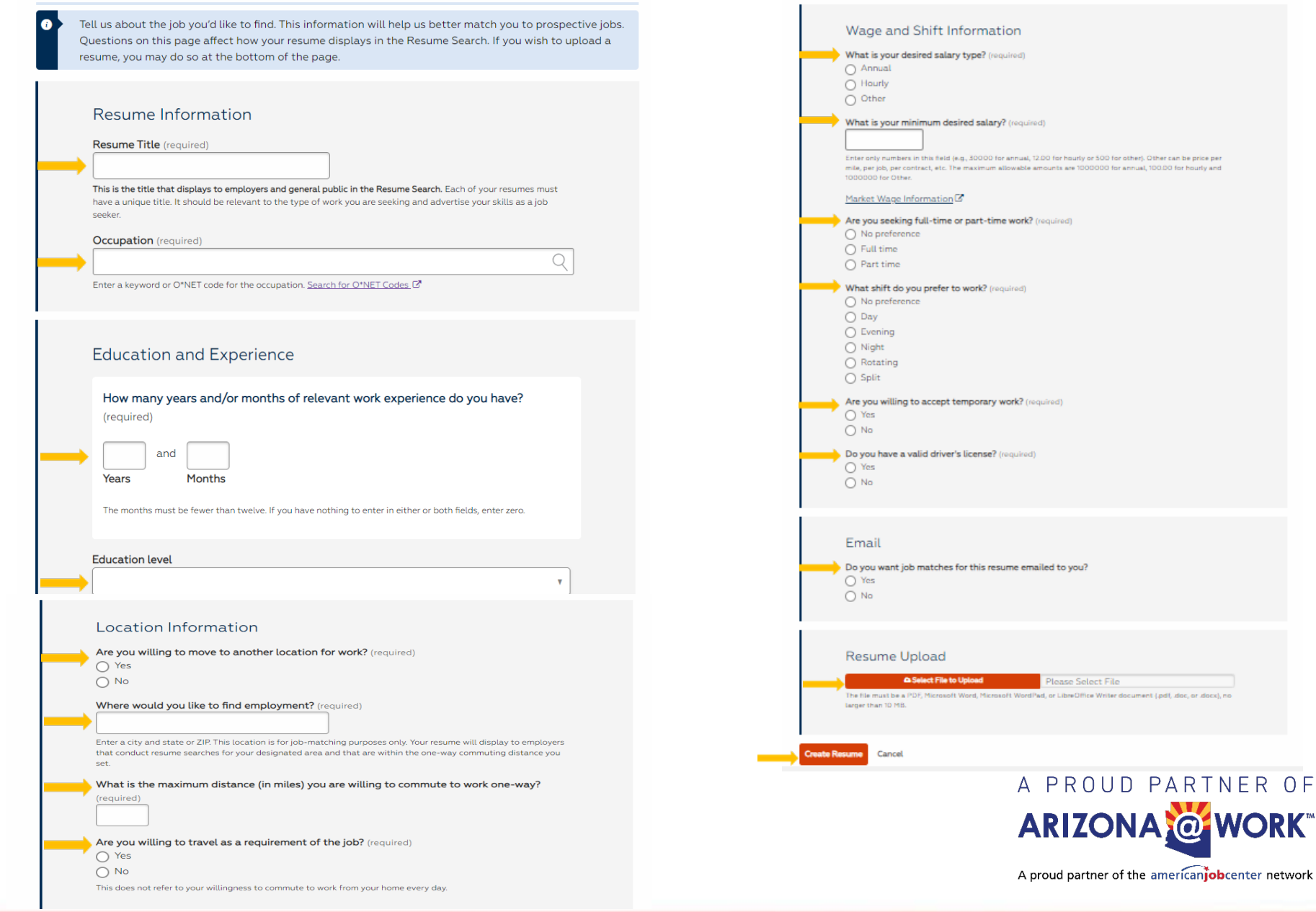

## **OBJECTIVE STATEMENT**

 $\bullet$ 

The following suggestions for an Objective Statement are based upon the type of work you are seeking. You may select one, edit it later, or if none of these seem suitable for you, you can skip this step and write your own later. Words or phrases in brackets indicate text you can later edit on Step 11: Review and Post.

Resume Overview

**Objective** 

**Statement** 

Summary of Oualifications

Address Book

Education

Awards

Licenses and

Certifications

**Military Service** 

Driver's License

Review and Post

**Resume Preview** 

Reference Preview

**Resume Suggestions** 

References

(10)

Additional Information

**Work Experience** 

#### **Current Selection:**

**Customer Service Representatives** 43-4051.00

## **Objective Statement**

- $\bigcap$  Customer oriented problem solver with an ability to adapt to new situations seeking a [office receptionist] position.
- Seeking an [administrative] position in a [non-profit] organization where I can use my fund-raising, public relations and management skills.
- $\bigcap$  An experienced [administrative assistant] seeking employment providing office coordination.
- $\bigcap$  Seeking a position in an office environment, where there is a need for a variety of office tasks including [computer knowledge, organizational abilities, business intelligence and database program use
- $\bigcap$  A **[**recent graduate] seeking a position as a **[**receptionist] to develop and improve my skills while contributing to the team and organization.
- $\bigcap$  To join a company that offers me a stable and positive atmosphere and inspires me to enhance and therefore to innovate the work culture for the betterment of all parties concerned.
- $\bigcap$  To join an interactive organization that offers me a constructive workplace for communicating and interacting with customers and people.
- $\bigcap$  Attain full-time employment as an Information Technology Specialist with a company that offers internal opportunities for growth and advancement.
- ◯ Full-Time/Part-Time position】 which will enable me to use my strong accounts tracking skills, prior work experiences, and ability to work well with multiple departments in a large corporate

**Back** 

#### **Update Objective** Skip

Complete all 11 steps of the resume section

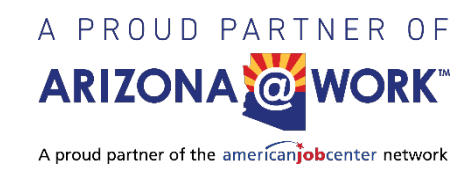

## 20 years Customer Service Experienced **RESUME PREVIEW**

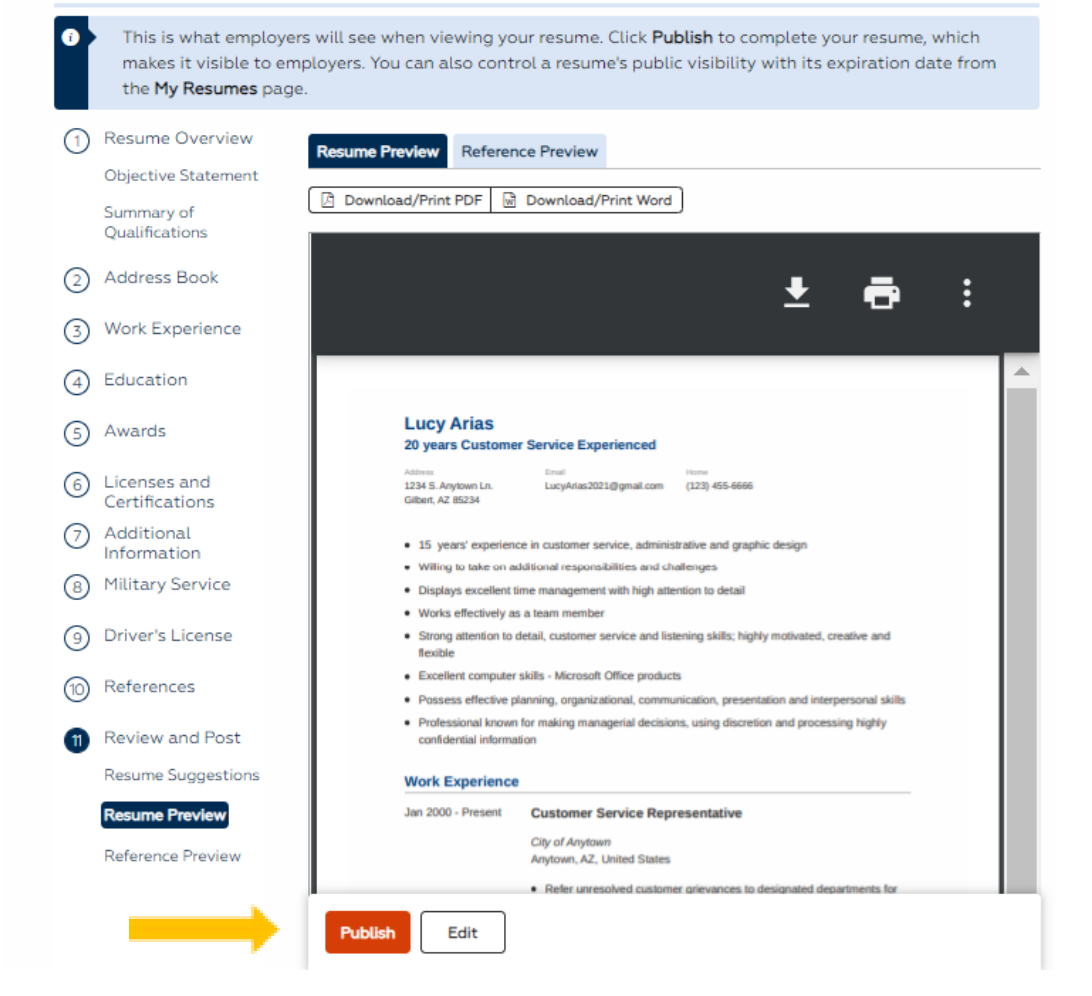

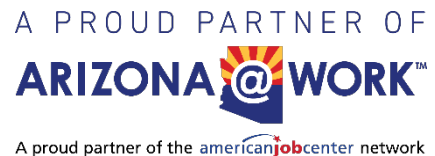

Once your resume is published your registration is complete.

QUESTIONS

Please direct all questions to AZ@WORK. To find your local office visit:

https://arizonaatwork.com/locations

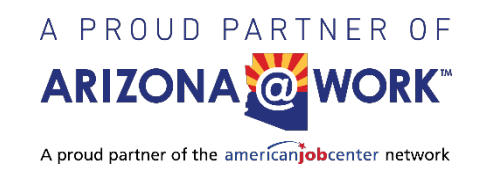